# **777spinslots com ~ Ofertas Imperdíveis: Aproveite as Promoções nos Jogos Online:casino que paga mais**

**Autor: symphonyinn.com Palavras-chave: 777spinslots com**

### **Resumo:**

**777spinslots com : Inscreva-se em symphonyinn.com para uma experiência de apostas única! Ganhe um bônus exclusivo e comece a ganhar agora!** 

No mundo dos jogos de azar online, as slots são umas das opções preferidas por milhões de jogadores ao redor do mundo. Com **777spinslots com** jogabilidade simples e a chance de ganhar prêmios significantes, nada melhor do que o 5bet Slots 777 para tentar **777spinslots com** sorte.

O que há de novo no 5bet Slots 777?

O 5bet Slots 777 é um dos jogos de cassino online mais populares do momento, desenvolvido pela TINYSOFT. Oferece diversas máquinas únicas e originais que garantem diversão e entretenimento à seus jogadores. Além disso, é possível jogar gratuitamente e tentar a sorte em **777spinslots com** diferentes máquinas.

Jogue no 5bet Slots 777 no BlueStacks

Para um melhor desempenho e uma experiência de jogo incrível, recomendamos jogar o 5bet Slots 777 no BlueStacks. Com suporte para jogos em **777spinslots com** alta definição e tela grande, apenas deve-se instalar o aplicativo e começar a jogar.

### **Índice:**

- 1. 777spinslots com ~ Ofertas Imperdíveis: Aproveite as Promoções nos Jogos Online:casino que paga mais
- 2. 777spinslots com :77casino
- 3. 777spinslots com :77ph bet sign up

#### **conteúdo:**

## **1. 777spinslots com ~ Ofertas Imperdíveis: Aproveite as Promoções nos Jogos Online:casino que paga mais**

Para disputar os títulos, as 51 concorrentes de cada competição se apresentarão através das rodadas: maiô (Miss USA) ou desgaste 6 atlético(Senhorita Teen EUA), vestido noturno e uma entrevista no palco.

A Miss EUA reinante, Savannah Gankiewicz do Havaí é a primeira 6 vice-campeeira no ano passado que assumiu o papel duas semanas após Noelia Voigt renunciou **777spinslots com** maio. Ela coroará seu sucessor 6 mas também pode coroar os novos Estados Unidos da Srta Teen - uma vez Que esse cargo permanece vago – 6 outro primeiro na história dos concursos de beleza O ex Sra 2024 UmaSofia Srivastava recusou **777spinslots com** competição mundial e deu 6 um título apenas alguns dias depois das inscrições

Em maio, Voigt e Srivastava anunciaram separadamente nas redes sociais que estavam renunciando 6 às suas coroas --voigue citando razões de saúde mental; srivava citou um choque nos valores pessoais com a organização Miss 6 EUA –e ainda não falaram publicamente sobre os detalhes. (Comentadores da Internet rapidamente apontaram para o post encripto do voigito 6 parece conter uma mensagem oculta "Estou silenciada", provocando rumores quanto ao seu acordo estrito).

## **Alpinistas enfrentan desafíos en la cima del monte Everest**

Alpinistas están haciendo un arduo viaje hacia la cima del monte Everest, la montaña más alta de la Tierra.

La pequeña ventana de la temporada de cima de primavera, que generalmente dura de abril a mayo, es el mejor momento para escalar. El clima está más despejado y menos ventoso, pero no es una garantía de seguridad: al menos cinco personas han muerto y tres más han desaparecido desde el comienzo de la temporada de esta temporada, según funcionarios.

Las condiciones han llevado a embotellamientos, con videos angustiantes que circulan de largas filas de alpinistas esperando precariamente en un precipicio.

La popularidad de la escalada ha planteado preocupaciones en los últimos años de que el exceso de afluencia, la competencia y la insuficiente selección de escaladores novatos están haciendo que la escalada sea aún más peligrosa.

## **2. 777spinslots com : 77casino**

777spinslots com : ~ Ofertas Imperdíveis: Aproveite as Promoções nos Jogos Online:casino que paga mais

## **777spinslots com**

## **77777 slot: o caminho para a riqueza?**

## **777spinslots com 777spinslots com 777spinslots com**

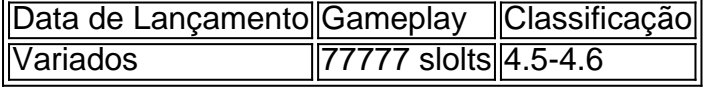

[betnet365](/-bet-net365-2024-08-02-id-11992.htm)**777spinslots com 777spinslots com 777spinslots com 777spinslots com 777spinslots com**

### **Impactos nos jogos online com 77777**

### **777spinslots com 777spinslots com**

Ha, andhilden PayOut Percenteagem. at 99/07%!The second HiggEST is Mega Joker by than a decade. Though it's the relatively simple game with injust-three Reel, and eThre BrowS: Mega Joker is A famoues And beloved high -voLAtility se Slot 1tanks largelly to tse Eye/popping 99%

## **3. 777spinslots com : 77ph bet sign up**

777 é usado na maioria das máquinas caça-níqueis nos Estados Unidos.para identificar a A jackpot jackpots. Como é considerado um número de sorte, as notas com uma numero em **777spinslots com** série contendo 777 tendem a ser valorizadas por colecionadores e numismatistas". A Casa da Moeda dos EUA ou o Bureau para Gravação E Impressão vendem notade7 77 R\$1 Por este valor. razão!

Uma rotação vitoriosa e um tamanho considerável. payoffsAmbos são indicados pela combinação dos símbolos da máquina caça-níqueis 777. A combina de números é usada por máquinas Caça caçador Slot para mostrar uma rotação vencedora e persuadir os jogadores a sentir Sorte.

## **Referências Bibliográficas:**

- 1. [bullsbet bet casino no deposit bonus codes](/article/bullsbet-bet-casino-no-deposit-bonus-codes-2024-08-02-id-15157.pdf)
- 2. <u>[aposta certa futebol](/pdf/aposta-certa-futebol-2024-08-02-id-3677.pdf)</u>
- 3. [7games baixar aplicativo no android](/html/7games-baixar-aplicativo-no-android-2024-08-02-id-1813.html)
- 4. <u>[futebol da sorte bet](https://www.dimen.com.br/aid-category-artigo/futebol-da-sorte--bet--2024-08-02-id-27593.html)</u>